# **Matrix**

Matrix ist ein offenes Netzwerk für sichere und dezentralisierte Kommunikation. Die TU Dresden bietet Matrix mit der zugehörigen Software Riot an. Gerade für Kommunikation gibt es dadurch eine sichere und kostenfreie Alternative, welche auch für Videokonferenzen geeignet ist.

Der Zugriff zum Matrixserver der TU Dresden über die kann über die [Internetseite o](https://matrix.tu-dresden.de)der die [Desktop](https://riot.im/download/desktop/) [App](https://riot.im/download/desktop/) erfolgen.

# **Benutzung unter Windows**

Hinweis: Die hier angezeigten Bilder beziehen sich auf Windows 10 in der Version 1909. In älteren Windowsversionen sollte es ähnlich sein, kann jedoch gegebenenfalls abweichen.

#### **Weboberfläche**

Zu allererst ruft ihr im Browser eures Vertrauens die oben genannte Website auf.

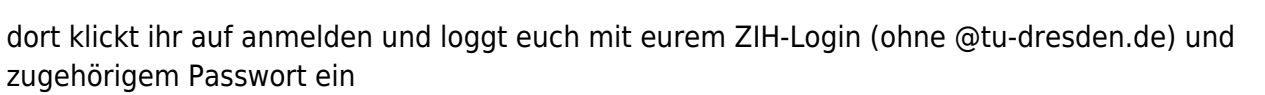

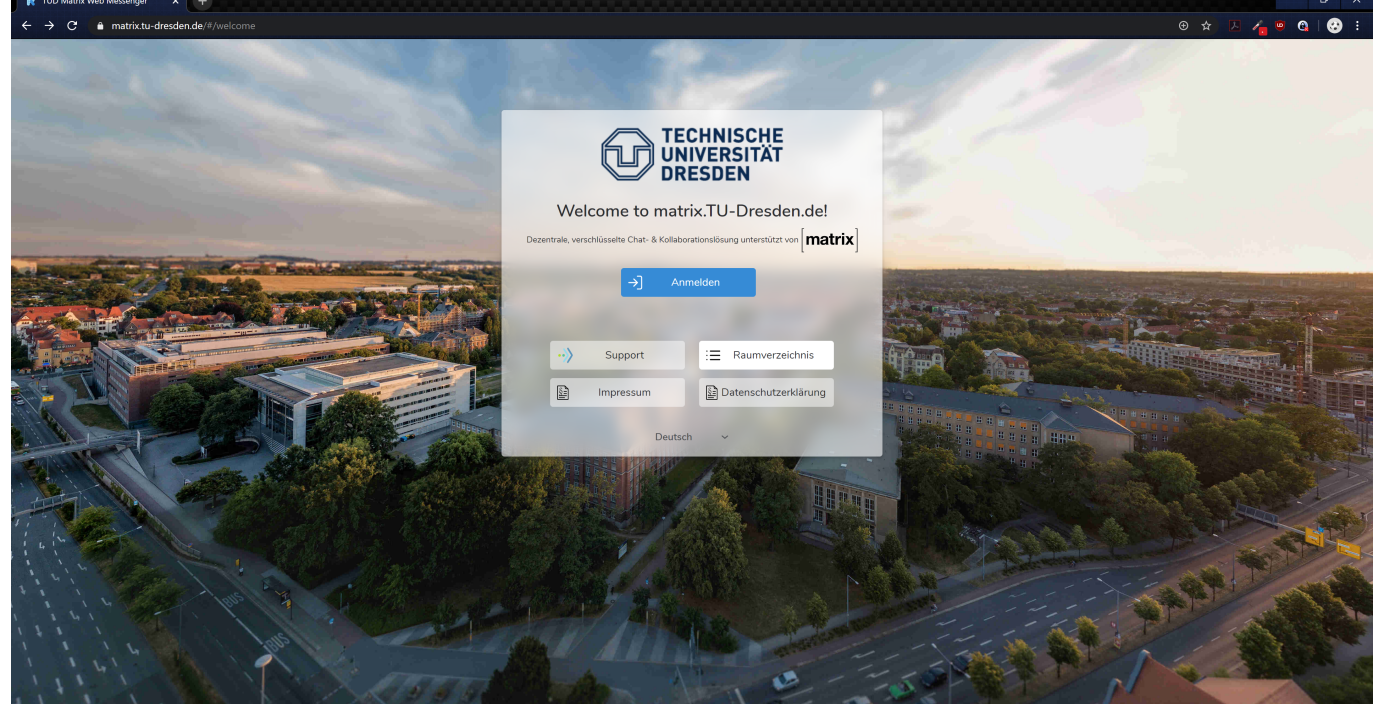

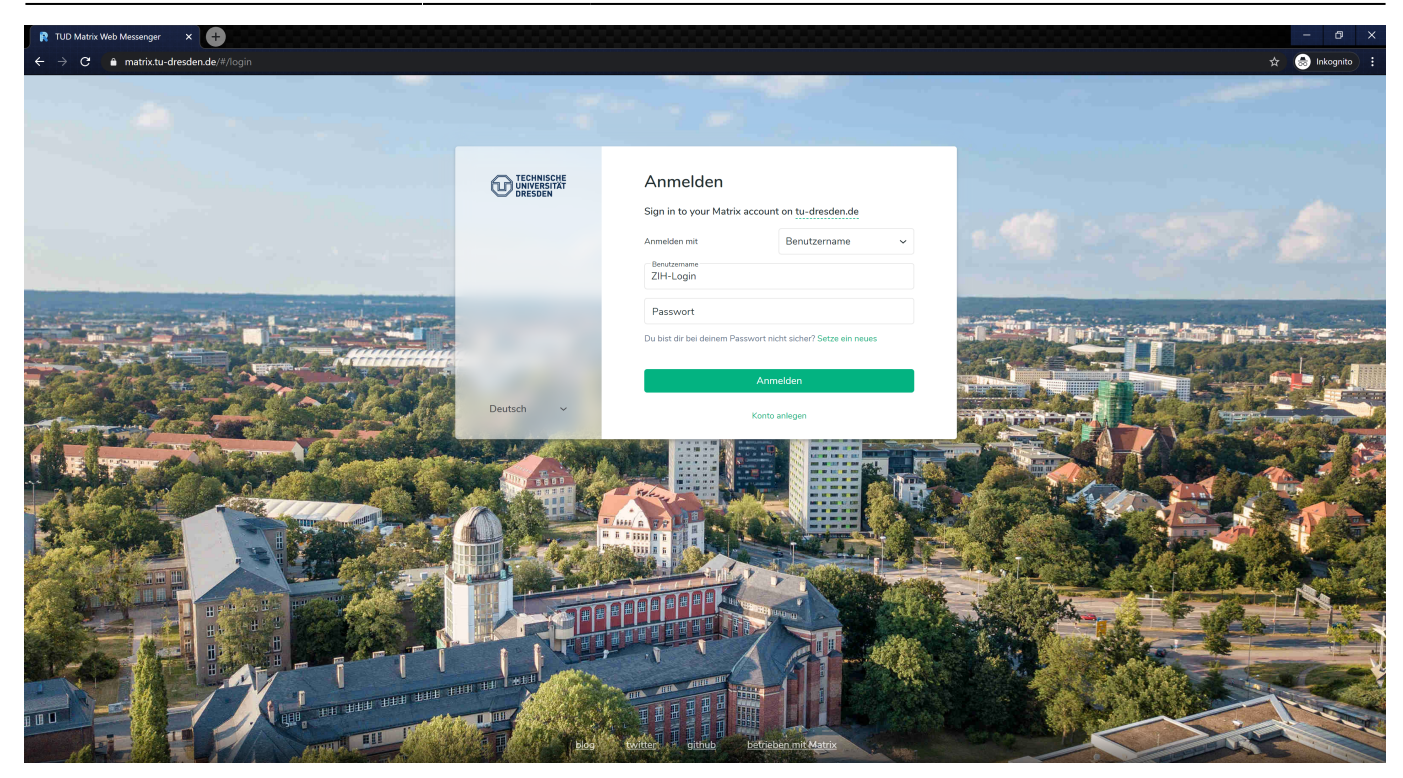

Jetzt könnt ihr wie in jedem Messenger mit einzelnen Personen oder mehreren Personen kommunizieren. Für Chats mit einer weiteren Person reicht es aus wenn ihr auf Chat starten klickt.

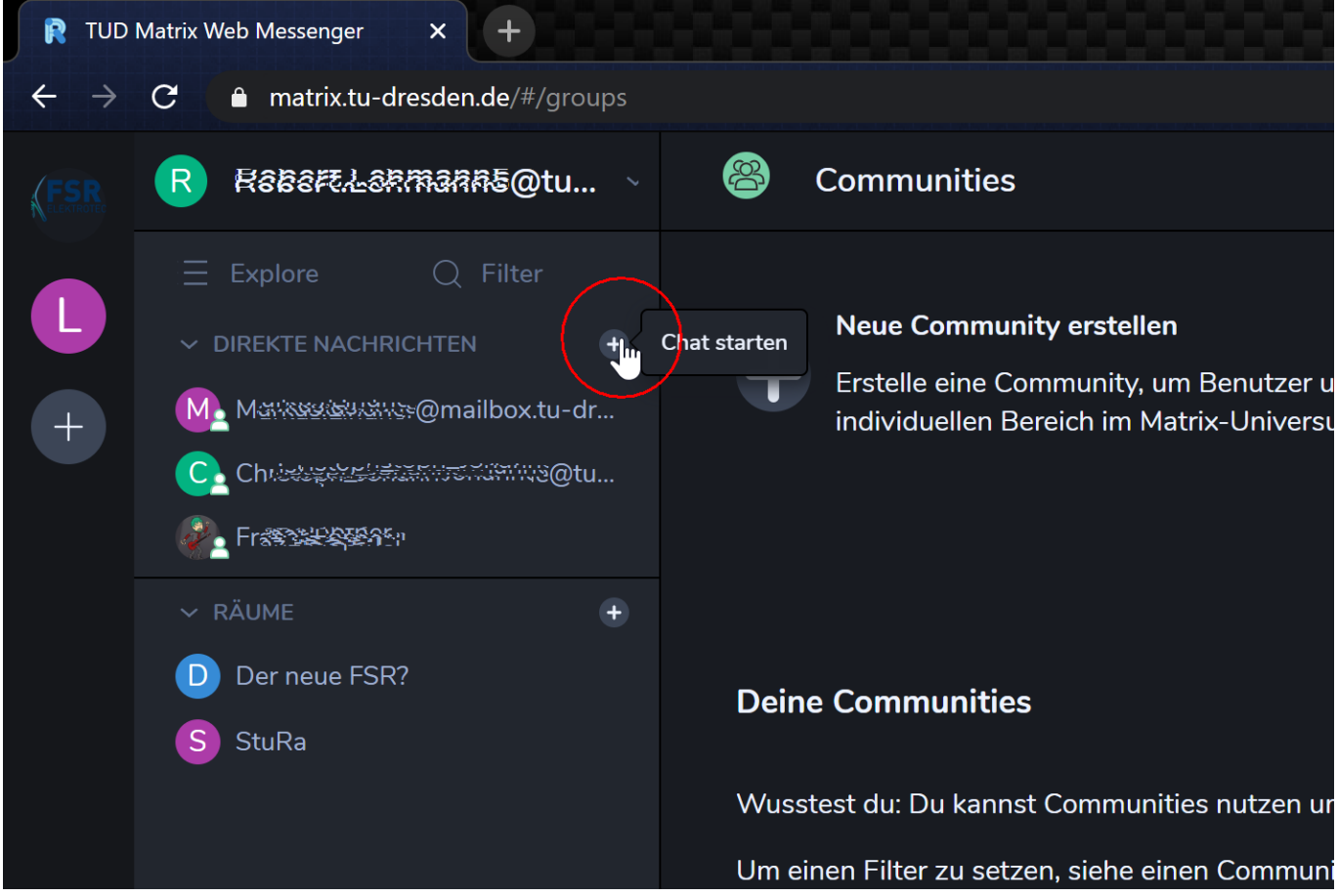

Dann könnt ihr nach der Person einfach mittels vorname.nachname@mailbox.tu-dresden.de oder ZIH-Login@tu-dresden.de suchen und diese einladen.

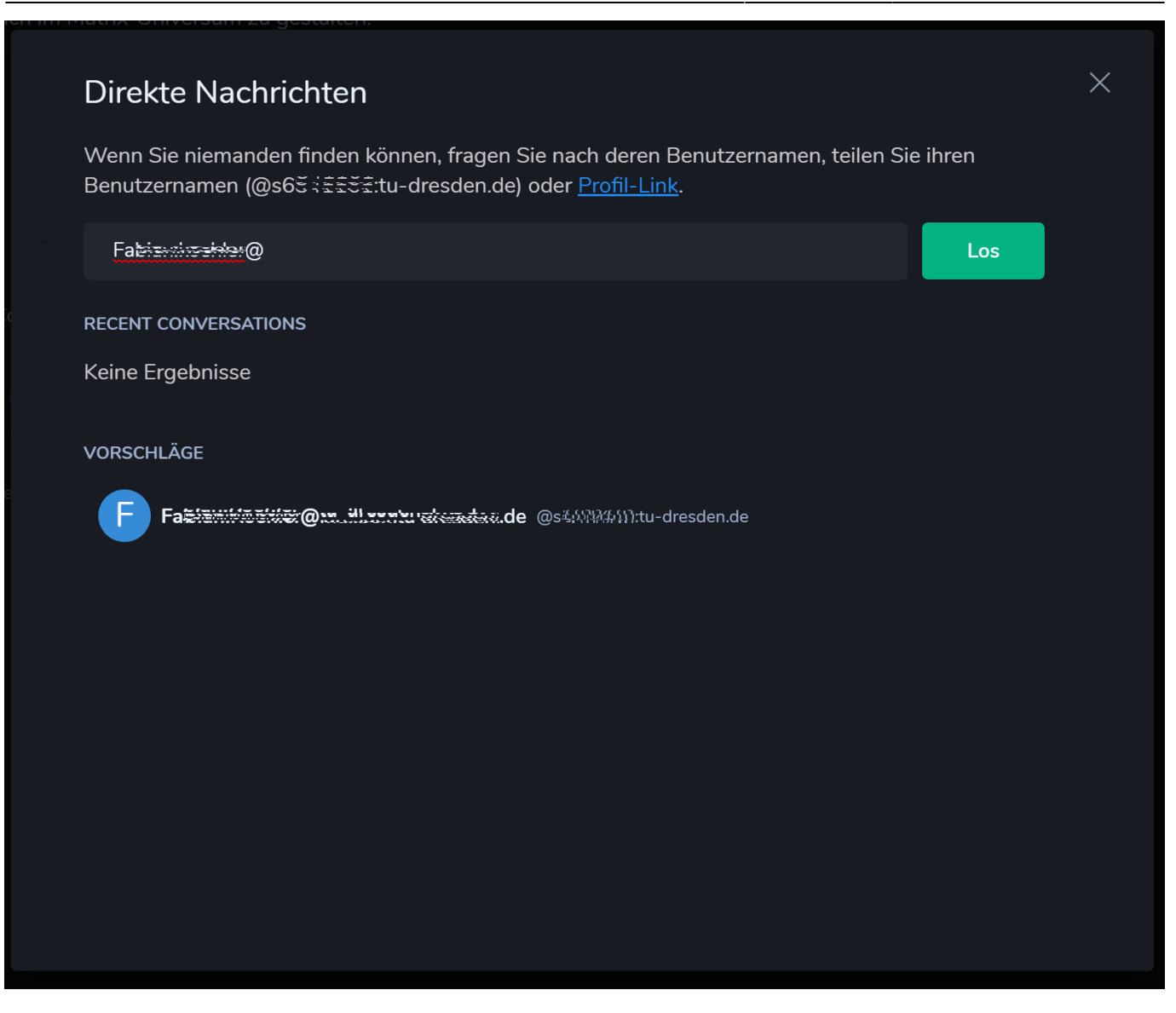

um mit mehreren Menschen einen Gruppenchat zu öffnen müsst ihr einen neuen Raum erstellen

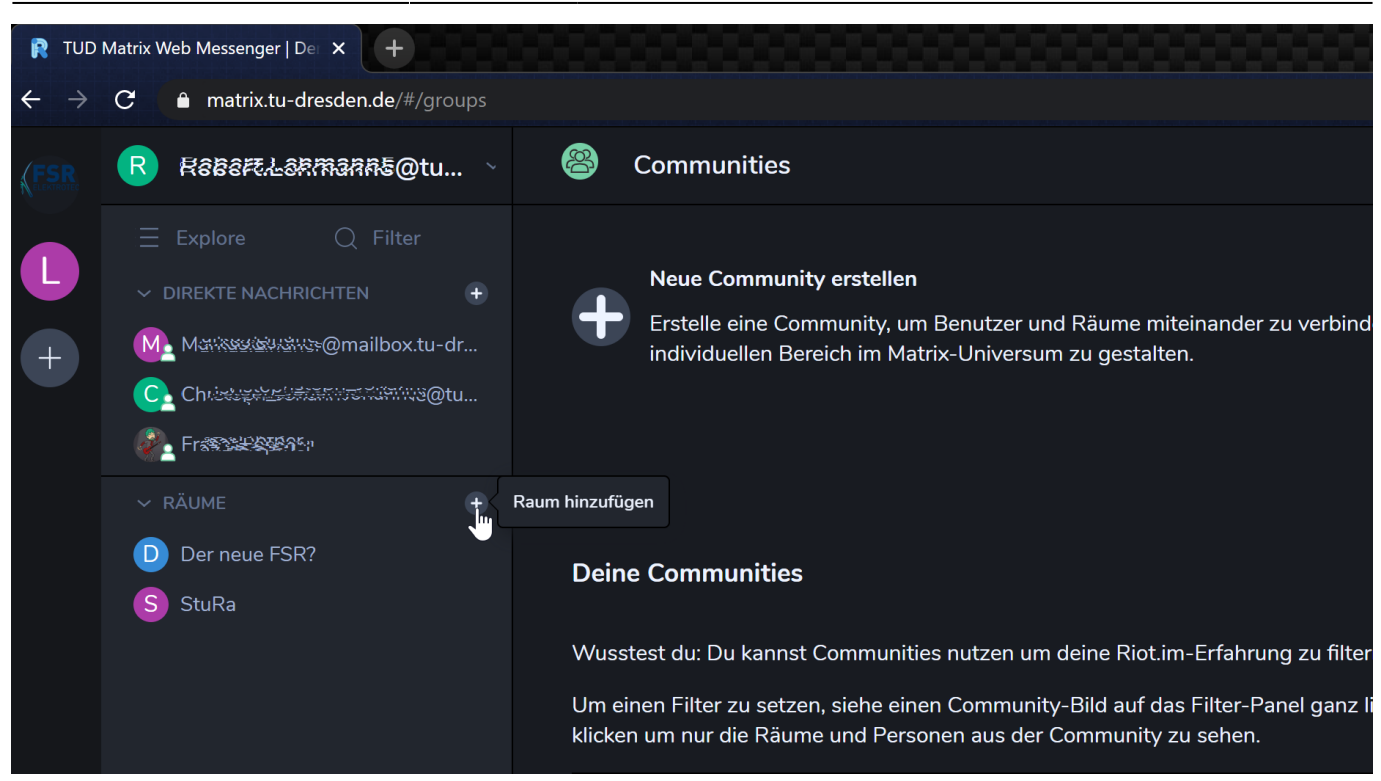

**Desktop App**

### **Benutzung unter Ubuntu**

## **Benutzung unter Android**

From: <https://wiki.stura.tu-dresden.de/>- **StuRa-Wiki**

Permanent link: **<https://wiki.stura.tu-dresden.de/doku.php?id=allgemein:matrix&rev=1584373389>**

Last update: **2021/01/30 13:55**

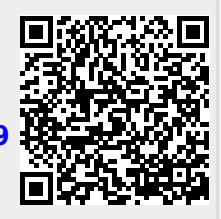